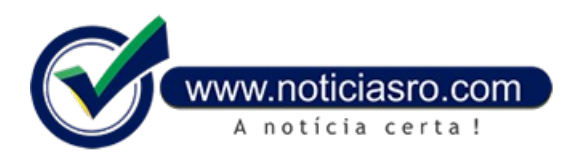

## **08/07/2019 07:27 - Receita abre consulta a segundo lote de restituição do IR**

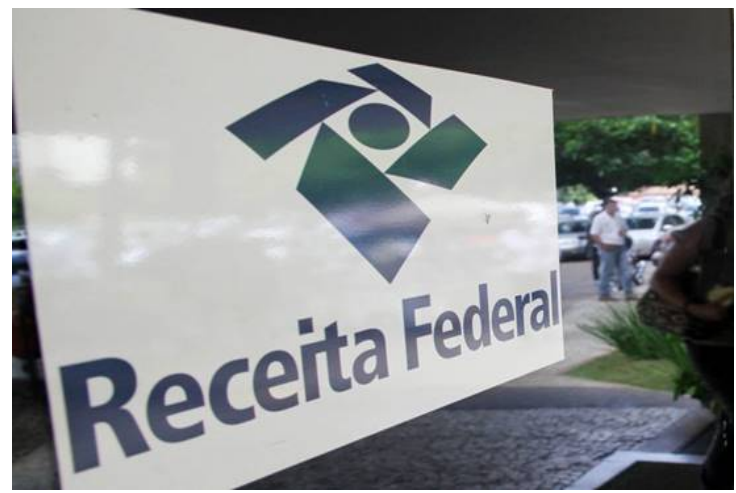

Cerca de 3,07 milhões de contribuintes que declararam Imposto de Renda (IR) este ano vão receber dinheiro do Fisco. A Receita Federal abre nesta segunda-feira (8) a consultaao segundo lote derestituição do Imposto de Renda Pessoa Física 2019.

Ao todo, serão desembolsados R\$ 4,72 bilhões do lote deste ano. A Receita também pagará R\$ 280,6 milhões a 90.449 contribuintes que fizerama declaração entre 2008 e 2018, mas estavam na malha fina. Considerando os lotes residuais e o pagamento de 2019, o total gasto com as restituições chegará a R\$ 5 bilhões para 3.164.229 contribuintes.

A lista com os nomes estará disponível a partir das 8h (horário local) no site da Receita na internet. A consulta

tambémpode ser feita pelo Receitafone, no número 146. A Receita oferece ainda aplicativo para tablets e smartphones, que permite o acompanhamento das restituições.

O crédito bancário será feito em15 de julho. As restituições terão correção de 2,01%, para o lote de 2019, a 110,29% para o lote de 2008. Em todos os casos, os índices têm como base a taxa Selic (juros básicos da economia) acumulada entre a data de entrega da declaração até este mês.

O dinheiro será depositado nas contas informadas na declaração. O contribuinte que não receber a restituição deverá ir a qualquer agência do Banco do Brasil ou ligar para os telefones 4004-0001 (capitais), 0800-729-0001 (demais localidades) e 0800-729-0088 (telefone especial exclusivo para deficientes auditivos) para ter acesso ao pagamento.

Os dois últimos lotes regulares serão liberadosemnovembro e dezembro. Seestiveremfora desses lotes, oscontribuintes devemprocurar a Receita Federal porque os nomes podemestar na malhafina porerros ou omissões na declaração.

A restituição ficará disponível durante umano. Se o resgate não for feito no prazo, a solicitação deverá ser feita por meio do formulário eletrônico – pedido de pagamento de restituição, ou diretamente no e-CAC , no serviço extrato de processamento, na página da Receita na internet. Para quem não sabe usar os serviços no e-CAC, a Receita produziu um vídeo com instruções.

**Fonte:** Redação Notícias RO

Notícias RO